# Statistics on Trees

## Heiko Schmidt / Greg Ewing

CIBIV

June 8, 2007

Bootstrapping (Efron, 1979)

#### **Bootstraps**

- Usually when we estimate some parameter from data, we have some measure of variability, i.e., mean and standard deviation.
- $\bullet$  We want to be able to do the same with trees.
- The bootstrap is a general statistical method that can be used in this case.
	- Nonparametric bootstrap, just re-samples the alignment.
	- **Parametric bootstrap uses model parameters to generate replicate** data.
- Bayesian methods usually get this for "free" because we already have a large set of trees that represent potions in the posterior density.

#### Pros

- **•** Established statistical method.
- Simple to implement.
- Studies indicate that it's quite
- conservative.

Pros and Cons

#### **Cons**

- Results have no convenient interpretation. ie 50% support does not mean 50% probability.
- Some strong assumptions are imposed on the data. ie iid.
- Relies on the fact that the data sample we are using is representative of entire "population" of data.

#### Bootstrap flow

- **Estimate a ML tree and the model parameters**  $\theta$ **.**
- From the data/or estimate generate replicate data sets.
- For each replicate data set estimate a replicate ML tree.
- Combine the replicate ML trees into some kind of consensus tree.

# Nonparametric Bootstrap

- Nonparametric bootstrap samples the alignment with replacement.
	- A site, or column in the alignment is picked at random.
	- This column of sequence data is placed into the replicate alignment.
	- Some columns will appear more than once in the replicate
		- alignment.
	- Other columns will not appear at all.
- Requires that the data is i.i.d. across sites.

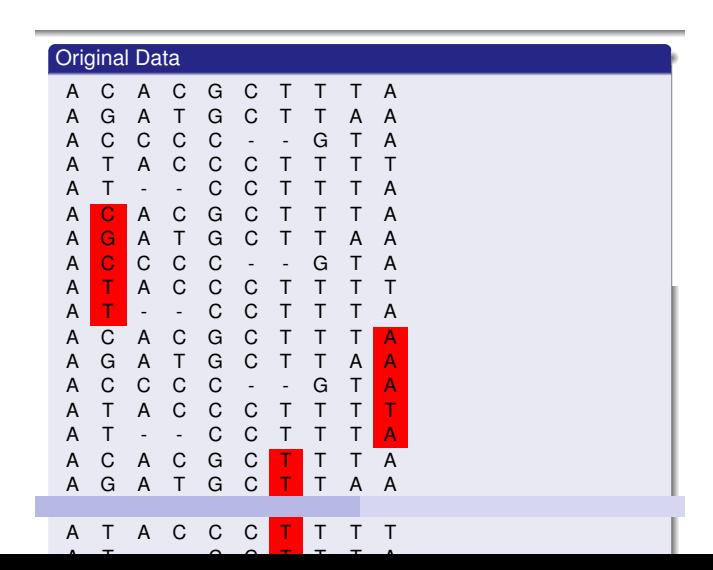

# Parametric Bootstrap

- Instead of re-sampling the data, we use estimated model parameters.
	- $\bullet$  Start by estimating a ML tree and model parameters  $\theta$ .
	- Using these estimated parameters and the estimated ML tree simulate a new replicate data set.
	- Estimate a new ML tree and parameters  $\theta'$ .
	- In some cases model parameters can be fixed.
- Parametric bootstraps do not make any extra assumptions about the data over the model.

### Interpretation

- **50% majority rule consensus** is conservative and no two branches/splits can be conflicting.
- **Extended consensus rules** can vary slightly in implementation.
- In particular the **extended majority rule consensus** (default in PHYLIP's consense) can have splits in the final tree that conflict with splits that are more frequent.

#### Unfortunately in this setting interpreting bootstrap scores is not straight forward.

- $\bullet$  It is not a probability.
- **•** Generally it appears to be somewhat conservative.
- On the other hand it is not uncommon to see high bootstrap support for the wrong tree.
- One interpretation is that the bootstrap attempts to measure sampling variance. (Swofford, et al 1996)

## Example Support of a known tree

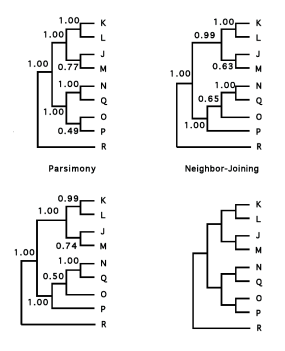

Hills et al, 1992. Bacteriophage T7 DNA sequences with a known phylogeny.

# Hypothesis testing

- What question do I want to answer?
	- Say should I use the JC model or the GTR model?
- Or perhaps, Is tree A statistically different from tree B? It's important to note that you should know the null
- hypothesis/hypotheses **before** you "collect" the data.

#### Bayesian Support Values: an aside

- Can be interpreted as Probabilities. That is the probability that this node is in the "true" tree given the data.
- Cannot be directly compared to bootstrap values.
- But not independent from bootstraps either.
- $\bullet$  Bayesian Support  $\neq$  Bootstrap support.

Testing with Likelihood (LRT, KH, SH)

Nested models

- A model is nested in another model, if it is a simplification of the complicated model.
- E.g., a clocklike tree is nested in his non-clocklike variant, JC69 is nested in GTR.
- In such a situation we can consider the likelihood of both models.
- The Null Hypothesis  $H_0$ : Both models are equally good.
- The alternative Hypothesis *<sup>H</sup>A*: The more complicated model is better.
- Note that the more complicated model always has an equal or higher likelihood (since we have more parameters to tweek).
- Here, we can use a (log-)**likelihood ratio test** (LRT).

# LRT

#### Log Likelihood ratio test

$$
\lambda = -2\log\frac{L_0}{L_1} = 2(\log L_1 - \log L_0)
$$

- $L_0$ : likelihood of the less parameter-rich model (Null hypothesis,  $H_0$ )  $L_1$ : likelihood of the more parameter-rich model (alternative,  $H_1$ )
	- $\lambda$  is asymptotically distributed to the  $\chi^2$  distribution with the appropriate degrees of freedom.
	- The degrees of freedom are the difference in number of parameters between the two models, e.g., JC69 – HKY85 have 4 parameters, GTR – GTR-<sup>Γ</sup> have 1 parameters difference.
	- We calculate <sup>λ</sup> and check if it's outside our *<sup>P</sup>*-value range on the  $\chi^2$  distribution.
- **o** Only nested models can be tested: One model (*<sup>H</sup>*0, Null-model, constraint model) is nested in another model  $(H_A)$ , alternative, unconstraint model) if the model  $H_0$  can be produced by restricting parameters in model *<sup>H</sup>A*.
- $\bullet$  two differrent topologies are not nested.
- Thus, LRT cannot be used on different topologies, because the assumption of the  $\chi$  distribution does not fit.
- Hence, other (bootstrap-bases) methods have been devised to determine the distribution of log-likelihood differences for testing (e.g., KH or SH test).

#### Basic Idea:

- $\bullet$  Compute log-likelihood values  $L_1, \ldots, L_N$  for your trees  $T_1, \ldots, T_N$ .
- Draw bootstrap samples *<sup>i</sup>* from the alignment, re-estimate the log-likelihood values  $L_x^{(i)}$  for each tree  $T_x$  and for each sample *i*.
- Adjust the log-likelihoods with the mean by setting  $\tilde{L}_x^{(i)} = L_x^{(i)} \bar{L}_x^{(i)}$ (Centering)
- Use the differences between the  $\tilde{L}_x^{(i)}$  to determine the distribution of differences  $\delta^{(i)} = \tilde{L}_{y}^{(i)} - \tilde{L}_{z}^{(i)}$ .
- Use the distribution of  $\delta^{(i)}$  to test your trees.

# Time Saving: RELL

- The re-optimization to get the log-likelihood values  $L_x^{(i)}$  is very time consuming.
- **Hence, often the site-likelihoods are used fixed.**
- During the bootstrap the already estimated site-log-likelihoods are sampled and added to produce  $L_x^{(i)}$ .
- The resampling of estimated log-likelihoods (RELL) has been shown to be often sufficient to produce the distribution of log-likelihood differences.

Often, instead two *a priory* chosen trees, one tree is tested against the ML tree *<sup>T</sup>ML*.

Mis-use of the Kishino and Hasegawa test (KH test)

- That means,  $\delta = L_{ML} L_1$  is rarely negative.
- $\bullet$  Hence,  $\delta$  has to be tested in a single-sided regime.
- $H_0$ : the expected  $\delta = L_1 L_2 = 0$ .  $H_A$ : the expected  $\delta = L_1 - L_2 > 0.$

#### This test was devised to test whether two *a priory* chosen trees (e.g., from a Markov Chain) are equally well supported by the dataset.

• *H*<sub>0</sub>: the expected  $\delta = L_1 - L_2 = 0$ . *H<sub>A</sub>*: the expected  $\delta = L_1 - L_2 \neq 0$ . KH assumes that the ML tree is not among the trees.

Original Kishino and Hasegawa test (KH test)

# Multiple trees (Shimodaira and Hasegawa test - SH test)

- The SH test offers a correct way to test a set of trees, which may be chosen *a posteriory* after ML analysis.
- *<sup>H</sup>*0: All trees including *<sup>T</sup>ML* are equally supported. *<sup>H</sup>A*: Some or all trees  $T_x$  are not equally well supported.
- The SH test assumes, that the ML tree *<sup>T</sup>ML* is among the trees.

# The SH procedure:

- Compute log-likelihood values and the differences <sup>δ</sup>*<sup>x</sup>* <sup>=</sup> *<sup>L</sup>ML* <sup>−</sup> *<sup>L</sup><sup>x</sup>* for your trees.
- Draw bootstrap samples *<sup>i</sup>* from the alignment (with RELL) to gain log-likelihood values  $L_x^{(i)}$  for each tree  $T_x$ .
- Adjust the log-likelihoods with the mean over the samples *<sup>i</sup>* by setting  $\tilde{L}_x^{(i)} = L_x^{(i)} - \bar{L}_x^{(i)}$  (Centering)
- For each sample *i*, find  $\tilde{L}_{ML}^{(i)}$  over all topologies  $T_x$ .
- and compute  $\delta_x^{(i)} = \tilde{L}_{ML}^{(i)} \tilde{L}_x^{(i)}$ .
- For each tree  $T_x$ , test whether  $\delta_x$  is a plausible sample from the distribution of  $\delta_x^{(i)}$  (over all replicates *i*).
- We use a single sided test, since  $\tilde{L}_{ML}^{(i)} \geq \tilde{L}_{x}^{(i)}.$

**.** Likelihoods gives a strong statistical framework for hypothesis testing.

**Summary** 

- Proper experimental design and proper use of tests is required.
- One should alway be aware of the hypothesis a test assesses and should make sure that this answers the question asked.
- Testing tree topologies can be used to assess whether two competing hypotheses are really substantially different. If they are not, one cannot be prefered over the other.